# МІНІСТЕРСТВО ОСВІТИ І НАУКИ УКРАЇНИ **ОДЕСЬКИЙ ДЕРЖАВНИЙ ЕКОЛОГІЧНИЙ УНІВЕРСИТЕТ**

 Факультет комп'ютерних наук, управління та адміністрування Кафедра інформаційних технологій

## **Кваліфікаційна робота бакалавра**

на тему: Розробка мобільного застосунку для системи підтримки вирощування

сільскогосподарських культур

 Виконав студент групи К-19а спеціальності 122 «Комп'ютерні науки» Бекназаров Бехруз\_\_\_\_\_\_\_\_\_\_\_\_\_\_

Керівник к.геогр.н., доцент Кузніченко Світлана Дмитрівна

Консультант

Рецензент к.техн.н., доцент Гнатовська Ганна Арнольдівна

Одеса 2023

 $\overline{a}$ 

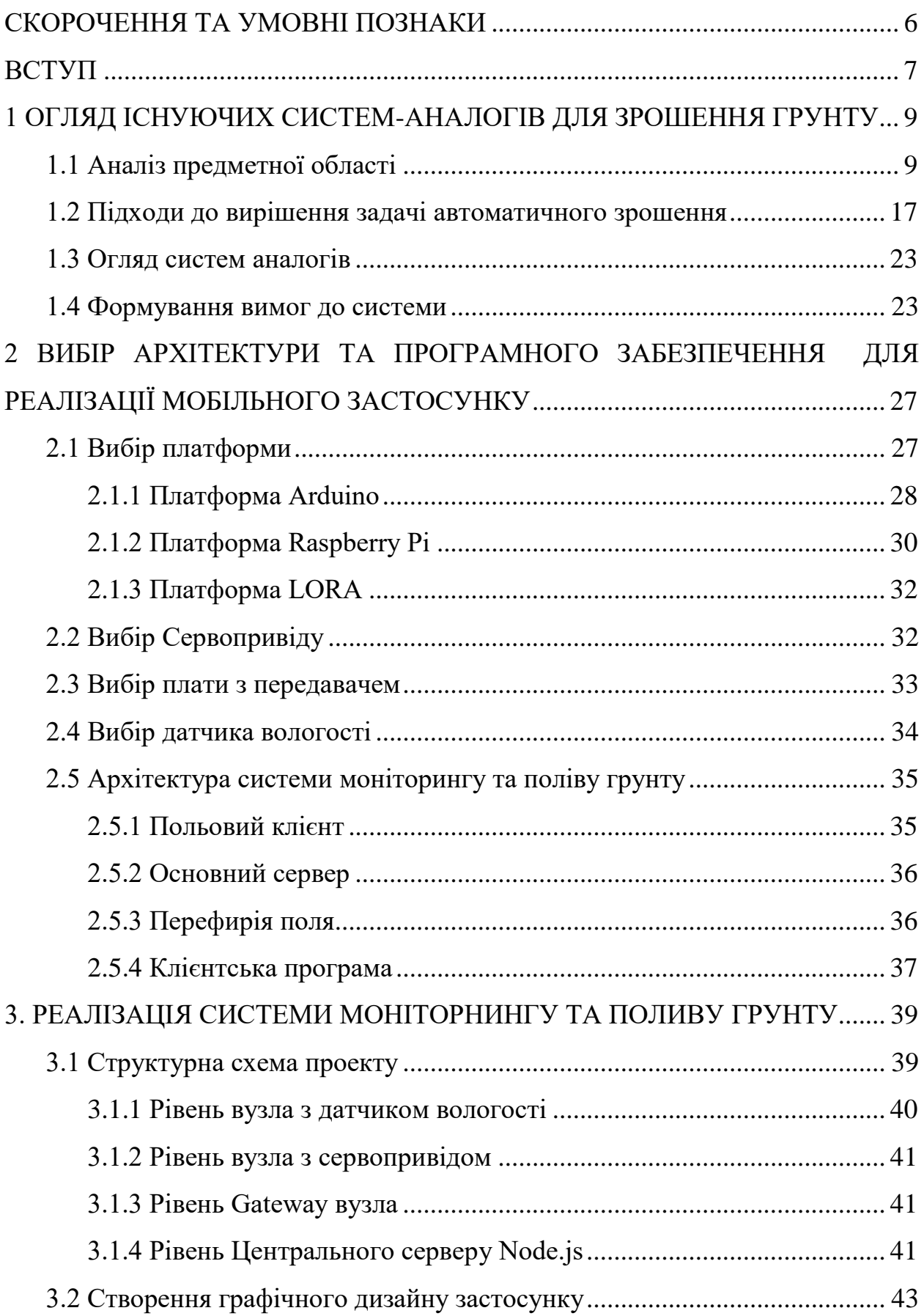

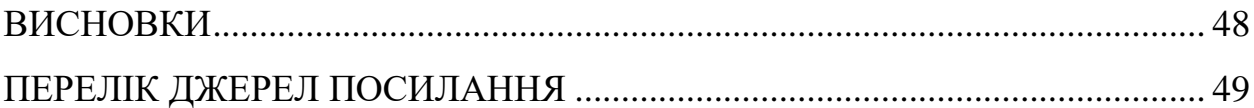

## <span id="page-3-0"></span>**СКОРОЧЕННЯ ТА УМОВНІ ПОЗНАКИ**

- БД база даних
- ОС операційна система
- ПЗ програмне забезпечення
- ADT Android Development Tools Інструменти розробки в ОС Android
- API Application Programming Interface програмний інтерфейс програми
- AR Augmented Reality доповнена реальність
- IDE Integrated Development Environment інтегроване середовище розробки
- SDK Software Development Kit набір засобів розробки

## <span id="page-4-0"></span>**ВСТУП**

На даний час не зважаючі на тривалі бойові дії Україна залишається сільськогосподарською державою, що має як великі так і маленькі фермерські господарства з вирощування сільскогосподарської продукції. Доля експорту якої є досить великою у сучасному світі. Багато фермерських господарств обробляють площу менше 100 гектар та часто виконують сільгосп роботи вручну або в напівавтоматичному режимі. Це стосується, наприклад, виміру рівня вологості ґрунту. Часто використання ручного способу поливу ґрунту не дозволяє підтримувати оптимальну вологість та може призвести до зниження врожайності, а відповідно і до втрати доходів. Тому актуальним завданням є створення мобільного застосунку для системи підтримки вирощування сільськогосподарських культур, який може успішно справитися з завданням контролю зрошення ґрунту.

Ідея створення системи моніторингу та поливу грунту була обрана грунтуючись на існуючі бізнес задачі. Актуальність даної теми випливає з основної ідеї розробки стартапів, а саме полегшення, оптимізації та здешевлення процесів, що супроводжують як людську працю так і роботу механічного (і не тільки) обладнання високої вартості. У проекті йдеться про оптимізацію процесу поливу полів за допомогою сучасних технологій. Основою системи посуті є аппарат, здатний працювати та заживитися від зарядки для мобільного телефону, і можливістю гнучкого налаштування поливу різних ділянок полів з розширенням свого функціоналу. Вхідними даними для нашої системи служать дані різних датчиків, таких, наприклад, як датчик повороту механізму замикання основних поливних каналів. Для подальшої оптимізації процесу поливу система може бути расшіріна набором датчиків, що складається з електричного термометра. Інтерфейсом управління даної системи є мобільний застосунок.

Метою кваліфікаційної роботи бакалавра є розробка мобільного застосунку для системи підтримки вирощування сільськогосподарських культур.

Для досягнення поставленої мети в роботі необхідно вирішити наступні завдання:

- − виконати аналіз існуючих систем зрошення ґрунту;
- − визначення функціональних вимог до системи;
- − розробити алгоритм управління режимами зрошення;
- − обґрунтувати вибір засобі проектування та розробки системи;
- − виконати проектування мобільного застосунку;
- − виконати тестування клієнтської частини системи.

Структура кваліфікаційної роботи складається вступу, трьох розділів, висновків, переліку посилань на 15 найменувань, додатків. Повний обсяг роботи становить 50 сторінки, містить 19 рисунків і 1 таблицю.

## <span id="page-6-0"></span>**1 ОГЛЯД ІСНУЮЧИХ СИСТЕМ-АНАЛОГІВ ДЛЯ ЗРОШЕННЯ ГРУНТУ**

## <span id="page-6-1"></span>**1.1 Аналіз предметної області**

У сучасних умовах до зрошуваного землеробства висуваються такі вимоги:

– ефективне використання земель і води через обмеженість земельних і водних ресурсів;

– отримання високої планової та стійкої сільськогосподарської продукції;

– дбайливе ставлення до навколишнього природного середовища.

Режим зрошення сільськогосподарських культур полягає у визначенні термінів, числа і норм поливів. Поливної нормою називають обсяг води в кубічних метрах, який подається на 1 га за один полив. Загальний обсяг води, що витрачаються на полив 1 га посіву протягом вегетації, становить зрошувальну норму. Режим зрошення повинен: по-перше, враховувати потреби культур в воді в фазах її розвитку; по-друге, регулювати водний, поживний, тепловий і сольовий режими грунтів; по-третє, сприяти підвищенню родючості земель, при інтенсивному їх використанні, не допускаючи їх заболочування, засолення і водної зрозу.

Щоб встановити правильний поливний режим зрошення сільськогосподарських культур необхідно визначати і враховувати:

– водно-фізичні властивості грунту, глибину корнобітаемого шару і норму поливу з урахуванням біологічних особливостей культури і фази її розвитку;

– вологість грунту перед поливом, яка виражається у відсотках від гранично-польової вологості;

– сумарна кількість витраченої води, тобто сумарне водоспоживання.

Для забезпечення рослин водою в потрібній кількості в усіх фазах їх разития необхідно збільшити обсяги виробництва підтримувати вологість грунту в кореневмісному шарі на рівні гранично-польової вологоємності (найменшою). Гранично-польова вологоємність залежить від вирощуваної культури, механічного та хімічного складу грунту, а також від кліматичних і погодних умов місцевості. Запаси води в грунті безперервно змінюються. Запаси води поповнюються атмосферними опадами, поливами, припливом грунтових вод, припливом поверхневих вод і внутріпочвенного конденсацією вологи.

Правильно організований режим зрошення культур на зрошуваних землях таким чином сприяє зростанню і розвитку рослин, нормальному формуванню кореневої системи і плановому плодоношення культур. Зрошення позначається не тільки на величині врожаю, яка збільшується в 2 ÷ 3 рази і більше (при правильній планової організації режиму зрошення, агротехнічних заходів та використання органічних мінеральних добрив та отрутохімікатів), але і на його якість. Норму поливів визначають за рівнянням водного балансу кореневого шару. За рахунок поливів і атмосферних опадів задовольняється сумарне водоспоживання рослин. Для отримання ефективності від зрошення необхідно провести поливи в певні терміни, відповідні:

– зовнішніх умов зростання і розвитку рослин (вологість грунту, запаси води в кореневмісному шарі грунту і метеорологічні дані);

– біологічними особливостями культур і фазами їх розвитку.

Крім того, для кожного поливу необхідно визначати: поливну норму, тобто кількість води, необхідне на 1 га поля, за один полив; спосіб поливу. На підставі перерахованих даних складають режим зрошення, тобто поливний режим, що містить терміни їх проведення, поливну норму, спосіб зрошення, кількість поливів і сумарне водоспоживання по всім полям для кожної культури. Для встановлення правильного режиму зрошення культур необхідно визначати, крім перерахованих даних: повну, гранично-польову (найменшу) і критичну (мінімально допустиму) вологості і вологість стійкого в'янення по кожній фазі розвитку всіх культур по всім полям (ділянкам). У міру зниження вологості грунту від гранично-польової вологості до критич-

ної (мінімально допустимої) вологості, і тим більше до вологості стійкого в'янення, доступність для рослин і продуктивність використання ними грунтової вологи зменшуються. Поливи призначаються до моменту допустимої межі осушення активного шару грунту, в% від гранично-польової (найменшою) вологості, тобто до моменту настання критичної (мінімально допустимої) вологості грунту, відповідно до виду культури, типу грунту, засоленості ґрунту і глибини активного шару грунту (згідно фази розвитку культури). Таким чином, в практичному зрошенні визначають передполивної вологість грунту, в% від гранично-польової (найменшою) вологості, і яка коливається від 60 до 85%. Наприклад, для овочевих і кормових культур вона коливається від 60 до 85% від гранично-польової (найменшою) вологості, в залежності від фази культури, глибини активного шару грунту. Тому при складанні плану режиму зрошення культури терміни проведення поливів призначаються до зниження вологості грунту до критичного (мінімально допустимого) (на практиці оптимальним вважається за добу до критичної вологості) з урахуванням фаз розвитку рослин і їх критичних періодів, протягом яких при нестачі вологи різко знижується урожай. Критичні періоди визначаються за біологічними станам рослин і метеорологічним умовам, але не завжди збігаються з періодом максимального споживання води рослинами. критичний пери

Залежно від характеру введення води в грунт виділяють шість способів поливів:

– аерозольне (мелкодисперсное) зрошення. За цим способом зрошення зволожується НЕ грунт, а повітряне середовище і рослини дуже дрібними краплями води. Цей спосіб зрошення застосовують для зниження температури повітря, рослин і підвищення відносної вологості повітря, що підвищує фотосинтез рослин в жарку пору;

– крапельне зрошення. За цим способом зрошення рослини безперервно забезпечуються водою з густо розгалуженим трубопроводах через крапельниці малими витратами безпосередньо в кореневмісному зону;

– дощування. За цим способом зрошення вода викидається апаратами в повітря, дробиться на краплі і падає на землю у вигляді штучного дощу, зволожуючий приземні шари повітря, рослин і ґрунту;

– поверхневе зрошення. За цим способом зрошення вода розподіляється по поверхні грунту шляхом напуску її в поливні борозни, смуги або чеки;

– внутрішньогрунтовий (підгрунтове) зрошення. За цим способом зрошення здійснюють по трубах зволожувачів, покладеним в грунті на глибині  $0,4 \div 0,6$  м. Поверхня ґрунту практично не змочується. Цей спосіб зрошення застосовується обмежено;

– підземне зрошення. За цим способом зрошення поверхню грунту не змочується. Цей спосіб зрошення застосовується рідко на практиці.

Існують наступні методи визначення термінів чергових вегетаційних поливів:

– за заданої вологості грунту. У свою чергу даний метод ділиться на наступні основні методи визначення вологості грунту:

– термостатно-ваговий метод (є найточнішим);

– спиртової метод;

– за нижньою межею пластичності грунту;

– оптичний метод;

– визначення вологості грунту в процентах найменшою вологості (гранично-польової вологоємності);

– нейтронний метод.

Термостатно-ваговій і спиртовий методи визначення вологості грунту відносяться до прямих методів, при використанні яких враховують кількість води, що випарувалася з відібраного зразка грунту. Решта етод відносяться до непрямих методів, які використовують при визначенні вологості властивості грунту, що змінюються під впливом її зволоження. Вологість грунту визначають як в відібраних ґрунтових зразках, так і в природному заляганні грунту без відбору зразків.

Біокліматічіскій метод. Він встановлює зв'язок між випаровуваність і сумарним водоспоживанням;

Метод біофізичних коефіцієнтів (по метеорологічним показниками). Він встановлює зв'язок між витратою грунтової вологи з метеорологічними показниками;

За фазами розвитку рослин. За цим методом терміни поливів приурочують до термінів, визначених як середнє дати настання відповідних фаз розвитку рослин;

Біологічні методи діагностування поливів (за морфологічними показниками). За цим методом враховуються стану рослин. Для цього використовуються морфологічні показники (зміна кольору листя, втрата тургору листям, зміна швидкості росту вегетаційних і поява репродуктивних органів;

За фізіологічними ознаками. Цей метод заснований на визначенні термінів поливів на зміну фізіологічного стану рослин (смокче сили клітин листя, концентрації клітинного соку, осмотичного тиску і ступеня відкриття устиц).

Крім вегетаційних поливів, здійснюваних після посіву (посадки) 15 до збирання врожаю, в процесі росту і розвитку рослин, проводять також наступні поливи:

– підкормові поливи. Полягають в застосуванні добрив у вигляді підгодівлі. Посіви зрошуваних культур підгодовують добривами одночасно з двома способами поливів: поверхневим і дощуванням. Крім добрив застосовують гербецидов (отрутохімікати) для боротьби з бур'янами, шкідниками і хворобами;

– освіжні поливи, вони застосовуються в основному в садівництві і на чайних плантаціях для створення сприятливих умов для зростання і розвитку рослин у вегетаційний період;

– влагозарядковий і передпосівні поливи. Вони проводяться восени, чи взимку, або навесні для створення вологи і скорочення числа вегетаційних поливів;

– противозаморозкові поливи. Вони проводяться для садів, ягідників, овочевих і баштанних культур, за один-два дні до настання весняних заморозків або під час заморозків, для захисту рослин від загибелі;

– промивні поливи. Застосовуються на засолених землях для розчинення і промивання солей у верхньому шарі грунту і відведення їх разом з водою за межі активного шару почвогрунта. Промивання проводять восени в холодну пору з інтервалами в два-чотири дні;

– «провокаційні поливи». Призначені для очищення полів від бур'янів, і які стимулюють проростання бур'янів з наступним їх знищенням.

Джерелами зрошення є прісні води річок, озер, грунтові води, промислові стоки і стоки тваринницьких комплексів. Питання про придатність зрошувальної води вирішують з урахуванням її складу, ступеня мінералізації, умов регіону, ґрунтових умов, біології культури та кліматичних умов.

Крапельне зрошення. Існує можливість більш високої врожайності, яку супроводжує економія поливних норм, витрат води на одну одиницю продукції. За рахунок випаровування втрати вологи набагато менше, ніж при поверхневому зрошенні або дощуванні (менше поверхню поливають ділянки). На розподіл вологи вітер абсолютно не впливає. Чи не вимагає будь-якої ретельного планування поливати ділянки, навіть в складних і непростих топографічних умовах запобігає поверхневий стік. Дає можливість проводити сільськогосподарські роботи під час зрошення.

Забезпечує повну подачу добрив саме в кореневмісному шар. Не існує периферійної втрати води. При великих опадах, засоленні проблем не становить. При недостатніх опадах необхідна поливна додаткова норма, найчастіше її подає дощування. Можливість поливу поливними малими нормами і з нетривалого межполівнимі періодами Сумарна кількість бур'янів набагато менше, ніж при будь-яких інших методах зрошення.

Зовсім не придатне як протівозаморозковий полив.

Чи не прийнятно для технічних допоміжних поливів. Проблематично для поливу молодих дерев (посадок) в досить посушливих районах з сильними вітрами і піщаними грунтами

Кардинальне питання під час вибору зрошувальної системи - повністю виправдано підвищення врожаю і економія в воді, тими капіталовкладеннями, які були витрачені на покупку крапельні системи поливу.

В зрошувальних системах потрібно застосовувати ті способи і техніку поливу, за допомогою яких забезпечується найбільш раціональне і економне використання водних ресурсів з виробничими мінімальними втратами.

Серед існуючих моделей дощувальних машин більш поширеним типом вважають розприскувач. Він може бути і нерухомим (полив при цьому буде покривати тільки обмежену площу), і може бути обладнаний обертається частиною. Якщо встановлювати сопла з різними діаметрами, то можна регулювати розмір і продуктивність крапель. Саму дощувальну машину Ви можете налаштувати таким чином, щоб з розпилювача на виході був дрібнодисперсний туман, але під дією вітру через знесення крапель таке застосування розпилювачів може бути доступно тільки в маловітряна або тихих областях. У розбризкувачів дальність польоту крапель дорівнює близько 15 м.

Під час експлуатації на відкритому просторі, щоб уникнути знесення дощових крапель вітром абсолютно все розбризкувачі перебувати повинні якомога нижче до поверхні землі. Найоптимальнішим варіантом - є установка пристрою на самому мінімальній відстані від поливається грунту.

Тиск води для повного забезпечення гарної і нормальної роботи розпилювачів повинно бути не нижче за мінімальне значення.

Ще одиним широко поширеним типом дощувальних машин - є дощувальні динамічні апарати з пружинним елементом, в рух його приводить струмінь води. Елемент, під прямою дією пружини, повертається в своє початкове положення, при цьому повертаючи сам розприскувач на певний кут. Дощувальний апарат налаштувати можна таким чином, щоб кут охоплення всієї поливається території доходив до 360 °. У среднеструйного дощувального апарату дальність польоту краплі становить - 25 метрів. У дальнеструйная апаратів дана межа підвищується до 70 метрів, а сама подача перевищує показник в  $100$  м $^3/$  год.

Систему автоматичного поливу необхідно розміщувати на ділянці в повній відповідності зі створеним технічним планом, він повинен брати до уваги особливості кожної рослини і їх потреба в поливі. Досить важливо змонтувати систему тим чином, щоб було можна забезпечувати і загальний полив, і полив будь-яких окремих ділянок.

Економний полив – це просто нагальна потреба. Поливна якісна система потрібна для того, щоб озеленити та упорядкувати ділянку, підтримувати його красивий, презентабельний вигляд, забезпечуючи регулярний і грамотний догляд за рослинами.

Дощування. Можливо на великих полях зі складною топографією, де абсолютно неможливо застосувати будь-поверхове зрошення Добре підходить для поливу величезної кількості культур. Можливо економне і невелике використання води, підвищення врожаїв і висока ефективність зрошення.

Забезпечує широку механізацію всіх сільгоспробіт і їх чітке виконання в досить стислі терміни. Великий діапазон вибору потрібного розміру сопла дощовиків сильно полегшує регулювання і проектування інтенсивності поливу. Надає можливість точного обчислення витрат води на території. Підвищує коефіцієнт земельного використання. Величезна мобільність систем поливу. Підходить до всіх існуючих допоміжним поливу. Дуже добре підходить для промивання будь полів в профіль. Існує можливість досягнення точної і однакової інтенсивності поливу на поливати ділянці (чітка і рівномірний розподіл води на поле).

Високі початкові капіталовкладення. Також, додаткові витрати на електро-енергію, яка витрачається на створення необхідних напорів в автоматичних зрошувальних системах. Нерівномірність розподілу водних ресурсів при вітрі в поле. Полив різними мінералізованими водами погано діє на листяний покрив, знижуючи врожай. Є проблеми ущільнення самого верхнього шару

грунту, яке пов'язане з утворенням на поверхні грунту кірки, і підвищений стік. Втрата води на самих кордонах ділянки. Трохи ускладнює проведення різних сільгоспробіт на поливати ділянці (оранка, збирання врожаю, обприскування).

## <span id="page-14-0"></span>**1.2 Підходи до вирішення задачі автоматичного зрошення**

Система автоматичного поливу – це складний інженерно технічний комплекс обладнання, який забезпечує автоматизоване зрошення певної території за заданим графіком. Або ж простими словами, на сьогоднішній час, система автополива – це самий сучасний і актуальний спосіб зрошення, забезпечує максимально якісний індивідуальний полив кожного рослини.

За допомогою невеликого мікропроцесора автоматична система дозволяє регулювати всі цикли поливу, наприклад, встановлювати необхідну норму витрати води, час і тривалість поливу.

Переваги системи автоматичного поливу:

− індивідуальна програма поливу для різних видів рослин і грунтів;

− своєчасна дозована подача води;

− полив можна налаштувати на будь-який зручний час, наприклад, на ніч, коли різниця температур води і повітря мінімальна;

− за допомогою невеликого мікропроцесора можна регулювати всі цикли поливу;

− встановлювати відповідний час тривалості поливу [1].

Ландшафтні системи для зрошення ґрунту діляться на:

− дощувальні;

− краплинні;

− підґрунтові (внутрішньоґрунтові)

Всі інші види є їх відгалуженнями, суть одна: або це полив зверху, або зрошення землі і, відповідно, коренів.

Дощувальна система є імітацією дощу: вода під напором викидається з розпилювача, дробиться на краплі і зрошує грунт. Популярна система, являє собою систему труб і розбризкувачів. Так само можливе підключення таймера, для поливу в певний час і в певні дні. Дощувальна система широко застосовується для поливу газонів і в теплицях. Труби можна прокладати як приховано (в землі), так і відкрито.

Якщо порівнювати полив дощуванням з іншими способами зрошення, то можна виділити наступні його переваги [2]:

дощування збільшує вологість не тільки грунту, але і приземного шару повітря, тим самим знижуючи їх температуру, що зменшує втрати вологи при випаровуванні з поверхні грунту;

− вода очищає листя рослин від бруду і пилу, тим самим посилюючи дихання і поглинання вуглекислого газу, що підсилює розвиток рослин, накопичення органічної речовини та, як наслідок, призводить до зростання врожайності;

− широкий діапазон регулювання поливної норми: від мінімальної до максимальної і різноманітність видів поливу: вегетаційний, провокаційний, підкормовий, утеплювальний, зволожувальний та ін.;

можливість внесення підгодівлі добривами, пестицидів та інших хімічних препаратів разом з поливною водою;

− може застосовуватися при зрошенні практично всіх видів с/г культур незалежно від фази вегетації: овочевих, технічних, просапних, зернових, кормових, декоративних, в садах і виноградниках, а також на зелених насадженнях та спортивних майданчиках.

Крапельна система поливу на відміну від дощувальної системи доставляє вологу прямо до коріння. Перфоровані труби або стрічка укладаються або біля стебел рослин, або під землею. Вода подається під тиском, в найпростішому вигляді з бочки, яка знаходиться на висоті 1,5-2 м над землею. Крапельну систему можна застосовувати як в теплиці, так і на грядках.

Переваги крапельного зрошення [3]:

− економія – система зрошення поставляє воду до самої кореневої системі рослини, що дозволяє одночасно скоротити витрату води (в 2-5 разів) і домогтися високої ефективності поливу (на рівні 85-90%);

− врожайність зростає як мінімум на 30%;

− можна використовувати менше мінеральних добрив, оскільки вони потрапляють безпосередньо до кореня. Також це дає можливість заощадити на засобах проти шкідників, оскільки грунт між рядами рослин залишається сухим, а це знижує кількість бур'янів, а також самі овочі стають менш сприйнятливими до хвороб, які найчастіше з'являються на мокрих листах;

− зменшує затрати часу;

− можна виключити вплив вітру на полив;

− можна використовувати малопродуктивні типи грунту, в тому числі піщані і рекультивованих, а також садити овочі на схилі до 30 градусів.

Підґрунтове зрошення відрізняється тим, що труби для автоматичного поливу рослин розташовані під землею, на відстані приблизно 30 сантиметрів в глибину. Для прокладки труб в такій системі зрошення в грядки заздалегідь кладеться плівка з поліетилену, яка допомагає вберегти землю від розмивання. Так само завдяки цьому волога затримується на довго. Зверху плівки розміщують труби на автоматичний полив, а ось вже потім, вони засипаються ґрунтом.

Подібні системи автополиву використовуються в тих місцях, де волога швидко йде і погано тримається в кореневих системах рослин. У таких ситуаціях крапельний полив практично нічого не дає, тому встановлювати його практично немає сенсу.

Основні властивості підґрунтової системи автоматичного поливу:

- − якісне зволоження ґрунту в прикореневій системі;
- − постійний доступ кисню до саджанців;
- − дозований і рівномірний полив;
- − сухий верхній шар неактивний ріст бур'янів;
- − економна витрата води;

− підвищення врожайності.

Основні переваги застосування підґрунтового зрошення:

− можливість підтримувати вологість активного шару ґрунту на рівні капілярної вологоємності;

− структура орного горизонту не руйнується поливами, що не з'являється кірка, випаровування з поверхні ґрунту менше і запаси води в грунті зберігаються довше, ніж при поливі дощуванням;

− полив автоматизований, і витрати праці при цьому незначні, немає перешкод для механізації всіх сільськогосподарських робіт, так як відсутні тимчасова зрошувальна і поливна мережі;

− менше бур'янів на поверхні;

− можна використовувати стічні води і теплові відходи ТЕС для вирощування ранніх овочів.

Недоліки підґрунтового зрошення:

- − висока вартість будівництва системи;
- − труднощі у використанні на легких, сідають і засолених ґрунтах;
- − слабке зволоження верхнього шару ґрунту, що погіршує умови сходів і приживлюваності розсади овочевих та інших культур [4].

До основних частин системи автоматичного поливу відносять [5]:

- − накопичувач ємності і джерело водопостачання;
- − блок керування;
- − датчики дощу;
- − датчики вологості;
- − керовані електромагнітні клапани;
- − фільтри;
- − трубопроводи та фітинги;
- − редуктор тиску з манометром.

Датчик дощу необхідний для відключення системи автоматичного зрошення при атмосферних опадах. Він підключається до контролера або таймеру. Типовий вигляд датчику дощу наведений на рис.1.1.

Датчик вологості встановлюється в грунт і застосовується для електронного вимірювання його вологості. Необхідна "порогова" вологість задається вибором відповідного значення на лицьовій панелі датчика: S - 25%; M - 50%; L - 75%. Так само є спеціальні датчики вологості грунту, які можуть вимірювати не тільки серед значень S, M або L, а й показувати значення вище або меншого діапазону [6].

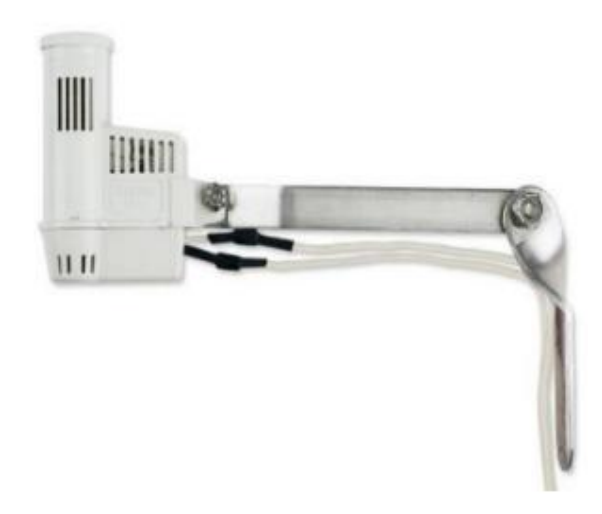

Рисунок 1.1 – Датчик дощу Hunter RAIN-CLIK

Якщо грунт досить вологий, то полив припиняється або не починається, якщо був запланований. Логіка роботи датчика вологості грунту полягає у видачі керуючого сигналу для роботи контролера поливу. Коли настає час запланованого поливу, фактичний рівень вологості грунту порівнюється з нашим встановленим граничним значенням. Якщо фактична вологість буде менше порогового значення – здійснюється запланований полив, якщо більше – то контролер пропустить черговий полив. Зображення датчика вологості наведено на рис.1.2.

Нижче перерахований мінімальний список головних завдань, яким повинна вирішувати система для забезпечення комфортного поливу.

1) Дистанційне керування. Дистанційне зрошення стало доступним завдяки сучасним контролерам нового покоління. Управління контролером буде відбуватися за допомогою мобільного клієнта через веб-застосунок, що розроблюється. Залишається лише підібрати сучасний контролер з даної функцією і зв'язати його з елементами системи поливу.

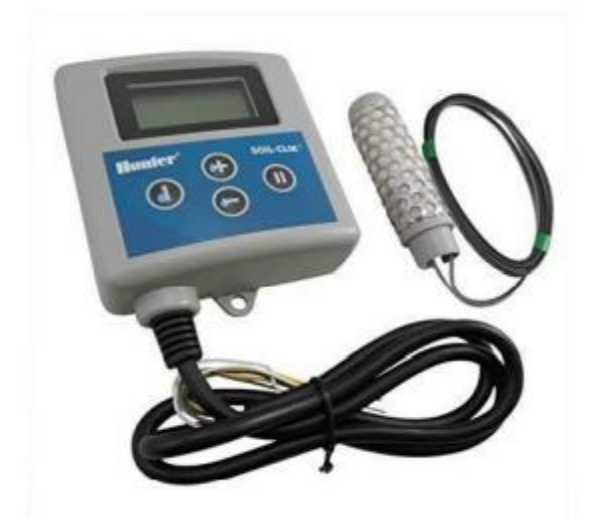

Рисунок 1.2 – Датчик вологості Hunter Soil-Clik

2) Автоматичне включення. Це завдання передбачає автоматичне включення системи поливу при низькому відсотку вологості грунту. Для вирішення завдання потрібні датчики вологості грунту, які будуть в онлайн режимі заміряти відсоток вологи. Якщо він виявиться низьким і буде на рівні критичної межі, то за допомогою датчика вологості йде сигнал на контролер, який в свою чергу включить полив. Ця функція розрахована на сухі місцевості, де літо супроводжується дуже високою температурою.

3) Автоматичне відключення. Відключення поливу буде відбуватися в двох випадках.

На початку дощу. Для того щоб заощадити воду і уникнути зайвого перезволоження грунту, необхідно буде вимикати полив відразу, як тільки датчик дощу зафіксує середня кількість атмосферних опадів (15-18 мм). Буде потрібно зв'язати датчик дощу з контролером.

По досягненню встановленої межі. Через деякий час після початоку поливу, коли відсоток вологості грунту дійде до встановленої межі в 75%

подається сигнал з датчика вологості на контролер, щоб відключити полив, тим самим нехтуючи грунт від перезволоження.

4) Полив з періодичністю. Вирішення цього завдання полягає в тому, що необхідно задати алгоритм зрошення в залежності від погодних умов місцевості, складу грунту, на вибір замовника і т.д.

5) Візуалізація. Вона дуже важлива для того, щоб весь описаний процес і всю систему автоматичного поливу можна було наочно переглянути перед тим, як почати саму установку. Але задача більш актуально при проектуванні клінтської частини системи [7].

#### <span id="page-20-0"></span>**1.3 Огляд систем аналогів**

Перед початком робочого процесу, потрібно провести дослідження для порівняння аналогів.

Нажаль аналогів даного продукту у відкритому доступі знайти не вдалося. Тому єдині аналоги, з якими його можна порівняти – це додатки, зорієнтовані на моніторинг поливу кімнатних рослин. Серед них: "Waterbot", "Plant Watering", "Plant Diary", "Garden Answers", "Flower Power".

Переваги розроблюваного продукту перед аналогами наведені у табл.1.1.

#### <span id="page-20-1"></span>**1.4 Формування вимог до системи**

На підставі опитування працівників фермерських господарств, і аналізу аналогів системи, була складено список з функціональними вимогами, які наведені нижче.

Продукт – мобiльний клієнтский модуль на базі ОС Android призначений для працiвників аграрних компаній.

Продукт назначений автоматизувати проблему управління системою поливу полів.

| Функціонал                   | Мій        | Plant diary      | Waterbot | Garden  |
|------------------------------|------------|------------------|----------|---------|
|                              | застосунок |                  |          | answers |
| Запуск поливу                |            |                  |          |         |
| Відстеження вологості грунту |            |                  |          |         |
| Створення аватарів рослин за |            |                  | $^+$     |         |
| допомогою камери             |            |                  |          |         |
| Перегляд статистичних даних  |            |                  |          |         |
| про вологість грунту         |            |                  |          |         |
| Сповіщення про те, що політи |            | $\boldsymbol{+}$ |          |         |
| рослину                      |            |                  |          |         |

Таблиця 1.1 – Порівняння продукту з аналогами

Суть продукту в тому, щоб керувати поливом в режимі real-time за допомогою мобільного застосунку на базі ОС Android.

Опис вхідних та вихідних інформаційних потоків продукту.

Вхідні дані:

− аналогові сигнали з датчиків.

Вихідні дані:

- − статистика;
- − стан поливу;
- − стан птаховідлякувача.

Управляючі потоки:

- − керування птаховідлякувачем;
- − керування кранами.

Типи користувачів:

- − агроном: керує поливом, птаховідлякувачем, моніторить показники, регулює систему в залежності від вхідних та вихідних даних;
- − начальник: стежить за роботою підлеглих агрономів.

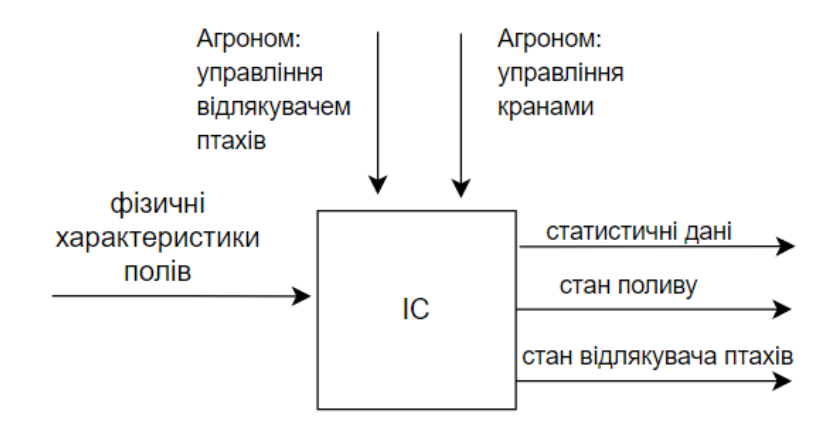

Рисунок 2.1 – Діаграма вхідних/вихідних потоків

Функціональні вимоги:

F1.1. Функція управління мікроконтроллерами, доступна користувачеві «агроном»:

FR1.1.1. включення \ виключення насоса;

FR1.1.2. закриття \ відкриття кранів;

FR1.1.3. включення \ виключення птаховідлякувача.

F1.2. Функція перегляду, доступна користувачам «агроном» та «начальник»:

FR1.2.1. перегляд поливаються полів;

FR1.2.2. перегляд поточної температури;

FR1.2.3. перегляд поточної вологості грунту;

FR1.2.4. перегляд поточної вологості повітря;

FR1.2.5. перегляд статистичних даних.

F1.3. Функція пошуку полів, доступна користувачам «агроном» та «начальник».

Нефункціональні вимоги:

NF1. Цільова платформа: Android версії 6.0 і вище [8].

NF2. Надійність: в разі пошкодження конфігураційних файлів на смартфоні можливість перевстановлення додатка без втрати даних за допомогою підкачки інформації з сервера.

NF3. Безпека: використання алгоритму блочного шифрування DES c 64-бітовим симетричним ключем для захисту даних.

NF4. Продуктивність: максимальне прийнятний час відповіді 3-5 сек. секунд. Максимальна кількість онлайн користувачів: 100.

NF5. Обсяг даних: максимальна кількість користувачів 100.

NF6. Доступність: 24/7 з березня по жовтень. Максимальна допустима сукупне час простою системи (downtime) 99.99% (менше однієї хвилини).

Загальна максимальний час простою системи в рік: 33.32%, так як планується відключення системи в несезонний час (місяці з листопада по лютий).

## <span id="page-24-0"></span>**2 ВИБІР АРХІТЕКТУРИ ТА ПРОГРАМНОГО ЗАБЕЗПЕЧЕННЯ ДЛЯ РЕАЛІЗАЦІЇ МОБІЛЬНОГО ЗАСТОСУНКУ**

## **2.1 Вибір платформи**

<span id="page-24-1"></span>Комп'ютерна платформа – це будь-яка існуюча виконавча система, в якій розробляється фрагмент програмного забезпечення або об'єктний модуль з урахуванням накладених цим середовищем обмежень і можливостей. Термін платформа може застосовуватися до різних рівнів абстракції, включаючи певну апаратну архітектуру, операційну систему або бібліотеку часу виконання.

Апаратна платформа – це нижній шар багаторівневої організації обчислювальної системи (апаратура, операційна система, прикладне програмне забезпечення), на який спираються ОС і прикладне ПЗ. Апаратні платформи відрізняються один від одного архітектурою центрального процесора і використовуваними шинами зв'язку функціональних блоків. Кожній апаратній платформі відповідають сумісні з нею операційні системи і прикладні програми, які можуть на ній запускатися.

Програмна платформа являє собою загальну організацію виконання прикладних програм, задаючи, наприклад, порядок запуску програми, схему використання нею адресного простору, зафіксовані в архітектурі операційної системи плюс API на рівні операційної системи.

Кросплатформеність програмного забезпечення – можливість виконувати його без перекомпілірованія програми, як на різних апаратних платформах, так і під управлінням різних операційних систем (інакше кажучи, можливість запуску виконуваного файлу на платформах різних ОС). Типова мета створення кроссплатформенного програмного забезпечення – «пережити» ту конкретну платформу, для якої воно створювалося.

### <span id="page-25-0"></span>**2.1.1 Платформа Arduino**

Ардуіно – це відкрита програмована апаратна платформа для роботи з різними фізичними об'єктами і являє собою просту плату з мікро контролером, а також спеціальне середовище розробки для написання програмного забезпечення мікроконтролера.

Ардуіно може використовуватися для розробки інтерактивних систем, керованих різними датчиками і перемикачами. Такі системи, в свою чергу, можуть управляти роботою різних індикаторів, двигунів та інших пристроїв. Проекти Ардуіно можуть бути як самостійними, так і взаємодіяти з програмним забезпеченням, що працює на персональному комп'ютері (наприклад, додатками Flash, Processing, MaxMSP). Будь-яку плату Ардуіно можна зібрати вручну або ж купити готовий пристрій; середовище розробки для програмування такої плати має відкритий вихідний код і повністю безкоштовна.

Мова програмування Ардуіно є реалізацією схожою апаратної платформи "Wiring", заснованої на середовищі програмування мультимедіа "Processing".

Існує безліч інших мікроконтролерів і мікропроцесорних пристроїв, призначених для програмування різних апаратних засобів: Parallax Basic Stamp, Netmedia's BX-24, Phidgets, MIT's Handyboard і багато інших. Всі ці пристрої пропонують схожу функціональність і покликані звільнити користувача від необхідності заглиблюватися в дрібні деталі внутрішнього устрою мікроконтролерів, надавши йому простий і зручний інтерфейс для їх програмування [9,10].

Ардуіно також спрощує процес роботи з мікроконтролерами, але на відміну від інших систем надає ряд переваг для викладачів, студентів і радіоаматорів:

– низька вартість. У порівнянні зі схожими апаратними платформами, плати Ардуіно мають відносно низьку вартість: готові модулі Ардуіно коштують не дорожче 50 \$, а можливість зібрати плату вручну дозволяє максимально заощадити кошти і отримати Ардуіно за мінімальну ціну;

– кроссплатформенность. Програмне забезпечення Ардуіно працює на операційних системах Windows, Macintosh OSX і Linux, в той час, як більшість подібних систем орієнтовані на роботу тільки в Windows;

– проста і зручна середовище програмування. Середовище програмування Ардуіно зрозуміла і проста для початківців, але при цьому досить гнучка для просунутих користувачів. Вона заснована на середовищі програмування Processing, що може бути зручно для викладачів. Завдяки цьому, студенти, які вивчають програмування в середовищі Processing, зможуть легко освоїти Ардуіно;

– розширюване програмне забезпечення з відкритим вихідним кодом. Програмне забезпечення Ардуіно має відкритий вихідний код, завдяки цьому досвідчені програмісти можуть змінювати і доповнювати його. Можливості мови Ардуіно можна також розширювати за допомогою C ++ бібліотек. Завдяки тому, що він заснований на мові AVR C, просунуті користувачі, що бажають розібратися в технічних деталях, можуть легко перейти з мови Ардуіно на С або вставляти ділянки AVR-C коду безпосередньо в програми Ардуіно;

– розширюване відкрите апаратне забезпечення. Пристрої Arduino побудовані на базі мікроконтролерів Atmel ATmega8 і ATmega168. Завдяки тому, що всі схеми модулів Ардуіно опубліковані під ліцензією Creative Commons, досвідчені інженери і розробники можуть створювати свої версії пристроїв на основі існуючих. І навіть звичайні користувачі можуть збирати дослідні зразки Ардуіно для кращого розуміння принципів їх роботи і економії коштів [10].

### <span id="page-27-0"></span>**2.1.2 Платформа Raspberry Pi**

Комп'ютер розміром з банківську карту має на борту звичні ПК складові: процесор, оперативну пам'ять, роз'єм HDMI, композитний вихід, USB, Ethernet, Wi-Fi і Bluetooth. Головна перевага Raspberry Pi - це 40 контактів введення / виведення загального призначення (GPIO). До них можна підключати периферію для взаємодії із зовнішнім світом: виконавчі пристрої, будьякі сенсори і все, що працює від електрики. Штатної операційною системою для Raspberry Pi є Linux [11].

Raspberry Pi 3 Model B є прямим спадкоємцем Raspberry Pi 2 Model B. Плата повністю сумісна з попередником, але наділена більшою продуктивністю і новими засобами комунікації: 64-х бітовим чотирьохядерним процесором ARM Cortex-A53 з тактовою частотою 1,2 ГГц на однокристальному чипі Broadcom BCM2837; вбудованими Wi-Fi 802.11n і Bluetooth 4.1.

Крім того, процесор має архітектуру ARMv53, а значить можна використовувати улюблену операційну систему: Debian Wheezy, Ubuntu Mate, Fedora Remix і навіть MS Windows 10 IoT.

Характеристики:

– процесор: 64-бітний 4-ядерний ARM Cortex-A53 з тактовою частотою 1,2 ГГц на однокристальному чипі Broadcom BCM2837;

– оперативна пам'ять: 1 ГБ LPDDR2 SDRAM;

– цифровий відеовихід: HDMI;

– композитний вихід: 3,5 мм (4 pin);

– USB порти: USB 2.0  $\times$  4; - мережа: WiFi 802.11n, 10/100 M6 RJ45 Ethernet;

– карта пам'яті: MicroSD;

– порти введення-виведення: 40;

– габарити: 85x56x17 мм. 22

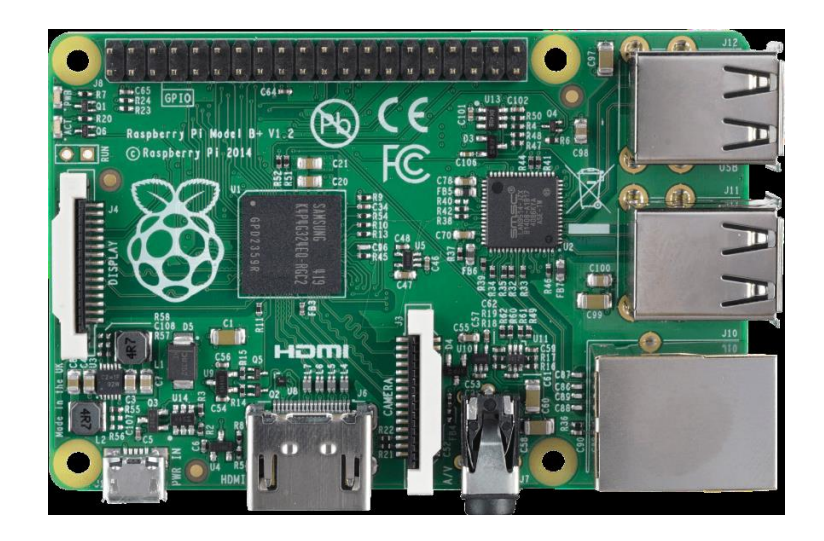

Рисунок 2.1 – Мікроконтролер RaspberryPi

Переваги RaspberryPi:

- невелика вартість (від 35 \$);
- повноцінний комп'ютер з операційною системою;
- простота у використанні;
- підтримка відео до 1080р;
- можливість підключення будь-периферії;
- програмування на практично будь-якій мові, в тому числі Python.

| Pin# | NAME                         |                                                   | <b>NAME</b>           | Pin# |
|------|------------------------------|---------------------------------------------------|-----------------------|------|
| 01   | 3.3v DC Power                | $\bullet$ $\bullet$                               | DC Power 5v           | 02   |
| 03   | <b>GPIO02</b> (SDA1, I2C)    | $\odot$ $\odot$                                   | DC Power 5v           | 04   |
| 05   | <b>GPIO03 (SCL1, I2C)</b>    | $\circledcirc$ o                                  | Ground                | 06   |
| 07   | GPIO04 (GPIO GCLK)           | $\bullet$ $\bullet$                               | (TXD0) GPIO14         | 08   |
| 09   | Ground                       | 00                                                | (RXD0) GPIO15         | 10   |
| 11   | GPIO17 (GPIO GENO)           | $\bullet$ $\bullet$                               | (GPIO GEN1) GPIO18    | 12   |
| 13   | GPIO27 (GPIO GEN2)           | $\bullet$ 0                                       | Ground                | 14   |
| 15   | GPIO22 (GPIO GEN3)           | $\bullet$ $\bullet$                               | (GPIO GEN4) GPIO23    | 16   |
| 17   | 3.3v DC Power                | $\bullet$ $\bullet$                               | (GPIO GEN5) GPIO24    | 18   |
| 19   | GPIO10 (SPI MOSI)            | ⊙ 0                                               | Ground                | 20   |
| 21   | GPIO09 (SPI MISO)            | $\circledcirc$<br>۰                               | (GPIO GEN6) GPIO25    | 22   |
| 23   | GPIO11 (SPI CLK)             | $\circledcirc$<br>$\circ$                         | (SPI CEO N) GPIO08    | 24   |
| 25   | Ground                       | $\bullet$ $\circ$                                 | (SPI CE1 N) GPIO07    | 26   |
| 27   | <b>ID SD</b> (I2C ID EEPROM) | $\circ$<br>$\circ$                                | (I2C ID EEPROM) ID SC | 28   |
| 29   | GPIO05                       | $\bullet$ 0                                       | Ground                | 30   |
| 31   | GPIO06                       | $\left( \bullet \right)$ $\left( \bullet \right)$ | GPIO12                | 32   |
| 33   | GPIO13                       | 0 O                                               | Ground                | 34   |
| 35   | GPIO19                       | $\left( \bullet \right)$ $\left( \bullet \right)$ | GPIO16                | 36   |
| 37   | GPIO26                       | $\bullet$ ( $\bullet$ )                           | GPIO20                | 38   |
| 39   | Ground                       | 00                                                | GPIO21                | 40   |

Рисунок 2.2 – Pin-схема RaspberryPi3 23

### <span id="page-29-0"></span>**2.1.3 Платформа LORA**

LoRa (LongRange) – запатентований Semtech спосіб модуляції, що представляє собою комбінацію лінійної частотної маніпуляції і накладеної псевдослучайной М-послідовності. Система Long Range IoT Station розроблена для мереж Інтернету Речей і забезпечення двостороннього обміну інформацією з тисячами датчиків, лічильників та інших пристроїв на відстані до десятків кілометрів [12]. Завдяки застосуванню технології LoRa при розгортанні мережі не виникає необхідність застосування повторювачів, що знижує загальну вартість інфраструктури у порівнянні з іншими існуючими решеніямі.Технологія LoRa забезпечує в 10 разів більшу дальність зв'язку в порівнянні з конкуруючими системами, а також ємність, здатну об'єднати десятки тисяч кінцевих вузлів з єдиним шлюзом, використовуючи звездообразную архітектуру побудови мережі, і дозволяє отримати кінцевим пристроям настільки низький рівень енергоспоживання, дозвляющій їм працювати від однієї батарейки кілька років.

## <span id="page-29-1"></span>**2.2 Вибір Сервопривіду**

Сервопривід – це такий вид приводу, який може точно керувати параметрами руху. Це двигун, який може повертати свій вал на певний кут або підтримувати безперервне обертання з точним періодом. Схема роботи сервопривіду заснована на використанні зворотного зв'язку.

Для виконання роботи був обраний сервопривід SG90. Его перевагу в невисокій вартості.

Технічні характеристики SG90:

– швидкість відпрацювання команди 0,12с / 60 градусів;

– потужність 4,8В;

– робочі температури від –30С до 60С;

– розміри 3,2 х 1,2 х 3 см;

– вага 9 м.

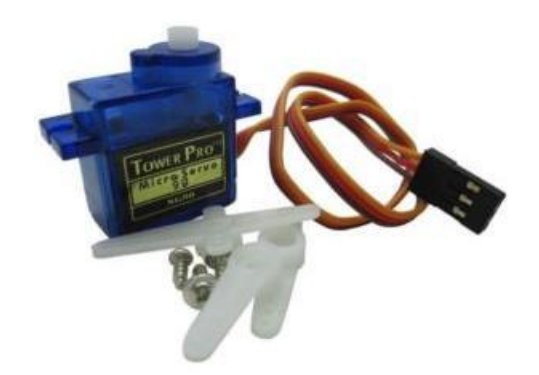

Рисунок 2.3 – Сервопривід SG90 24

## <span id="page-30-0"></span>**2.3 Вибір плати з передавачем**

Для реалізації системи було обрано плату Arduino розробника TTGO Arduino UNO LoRa.

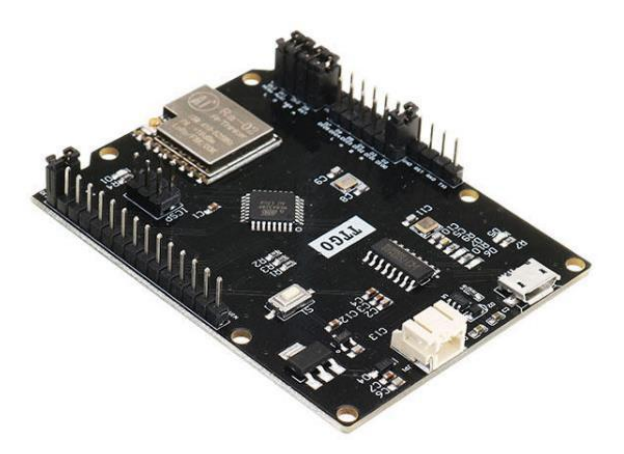

Рисунок 2.4 – Плата Arduino UNO LoRa

Плата розробника TTGO Arduino UNO LoRa v1.0 є контролером Arduino з модулем прийомупередатчика Lora [13]. Таке поєднання дозволяє швидко оцінити можливості модуля LoRa і легко розробляти програми, що використовують бездротову передачу даних з даними модулем. Модуль LoRa працює в діапазоні частот 410МГц – 525МГц з вихідною потужністю + 20dBm. Дана плата за підключення не є аналогом контролера Arduino Uno так як має іншу конфігурацію роз'ємів і їх розташування. Програмна сумісність плати TTGO Arduino UNO LoRa v1.0 і Arduino UNO повна.

Для зв'язку з радіомодулем LoRa використовується швидкісний апаратний інтерфейс SPI (контакти D9, D10, D11, D12 і D13). На платі контролера передбачено живлення від LiPo акумулятора. Для його підключення встановлено додатковий роз'єм. Так само передбачений заряд акумулятора при харчуванні контролера від зовнішнього джерела постійного струму.

Характеристики:

– мікроконтролер: ATMega328;

- робоча частота мікроконтролера: 16МГц;
- пам'ять програм: 32К;
- оперативна пам'ять даних: 2К;
- радіомодуль: LoRa SX1278;
- робоча частота радиомодуля: 410МГц 525МГц;
- напруга живлення контролера: 5В;
- напруга живлення від акумулятора: 3.6В.

## <span id="page-31-0"></span>**2.4 Вибір датчика вологості**

У даній роботі використовується цифровий датчик вологості і температури вологості DHT11.

Датчик DHT11 складається з термістора і ємнісного датчика вологості. Також датчик містить в собі АЦП для перетворення аналогових значень вологості і температури. Датчик DHT11 не володіють високою швидкодією і точністю, але зате простий, недорогий і відмінно підходять для навчання і контролю вологості [14].

Технічні характеристики датчика DHT11:

– живлення: DC 3,5 - 5,5 В;

- струм живлення: в режимі вимірювання 0.3, режимі очікування 60μA;
- визначення вологості 20-80% з точністю 5%;

– визначення температури 0-50 ° С з точністю 2%;

– частота опитування не більше 1 Гц (не більше одного разу на 1 сек.);

– розміри 15,5 х 12 х 5,5 мм.

Підключення:

– 1 - VCC (живлення 3-5 В);

– 2 - DATA (висновок даних);

 $-3$  - не використовується;

– 4 - GND (земля).

## <span id="page-32-0"></span>**2.5 Архітектура системи моніторингу та поліву грунту**

Під час проектування системи було визначено що вона буде складатися з чотирьох частин:

- − польовий клієнт;
- − основний сервер;
- − перефирії поля;
- − клієнтський застосунок.

## <span id="page-32-1"></span>**2.5.1 Польовий клієнт**

Польовий клієнт являє собою Raspberry PI з логікою прийому \ передачі інструкцій з основного сервера на (с) переферії поля. Також, можлива інтеграція логіки обробки отриманої інформації з основного сервера з метою накопичення або подальшої транзакції на переферію поля.

Польовий клієнт, буде спілкуватися з перефирії поля посередництвом протоколу LoRaWAN, що в свою чергу забезпечить дальність зв'язку від 5 до 7 км. Однак зв'язок з основним серевром буде здійснюватися або посредстом Wi-Fi, або за допомогою мобільної мережі.

## <span id="page-33-0"></span>**2.5.2 Основний сервер**

Основний сервер буде містити першорядну логіку всієї програми, а саме:

- − прийом даних з клієнтської програми (зі зворотним зв'язком);
- − прийом інструкцій з клієнтського додатку (зі зворотним зв'язком);
- − повернення даних в зручному для клієнта форматі;
- − виконання закладеної логіки;
- − збереження обробленої інформації в базу даних;
- − прийом \ передача інструкцій на польовий клієнт.

Прийом \ передача даних буде проводитися за допомогою мобільного інтернету або Wi-Fi. 15

## <span id="page-33-1"></span>**2.5.3 Перефирія поля**

Перефирія поля включає в себе:

− польовий вузел;

− різні датчики аналізу навколишнього середовища і грунту.

Зв'язок польових вузлів буде здійснюватися тільки з польовим клієнтом. Протокол зв'язку буде LoRaWAN. Св'язок полевого вузла з різними датчиками, буде здійснюватися за допомогою дротів.

На перефирії поля лягає завдання моніторингу даних зібраних з поля, а саме:

- − дані про вологість поля;
- − дані про вологість навколишнього середовища;
- − дані про температуру навколишнього середовища;
- − дані про освітленість.

## <span id="page-34-0"></span>**2.5.4 Клієнтська програма**

Клієнтська програма, буде звязуватися тільки з основним сервером з метою передачі інструкцій або даних, що вводяться користувачем. Клієнтська програма буде у вигляді мобільного додатку тому за результатами аналізу було виявлено, що більше 84% користувачів подібних систем вважають за краще управління поливом поля за допомогою смартофону.

Для реалізації проекту була використана система, що складається з чотирьох модулів - сервер (за допомогою Node.js), gateway на RaspberryPi3 Model B, TTGO Arduino UNO LoRa модуль для управління краном поливу, і TTGO Arduino UNO LoRa для отримання показань вологості що будуть передаватаися до клієнтського додатку.

Ідеєю проекту є регулювання поливу (регулюється рівнем відкритості крана) в залежності від вологості грунту, а також можливість зберігати інформацію на сервері Node.js, та керувати цим за допомогою мобільного додатку на Anroid.

Схеми проекту з різним баченням можна побачити на рис. 2.5 і 2.6.

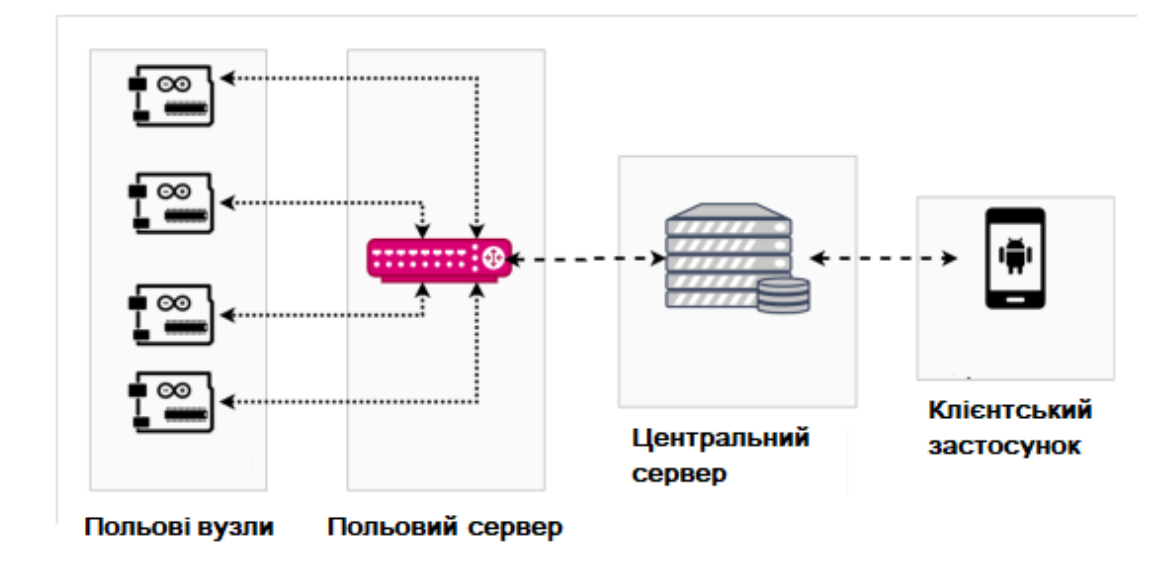

Рисунок 2.5 – Комунікація модулів системи на полі

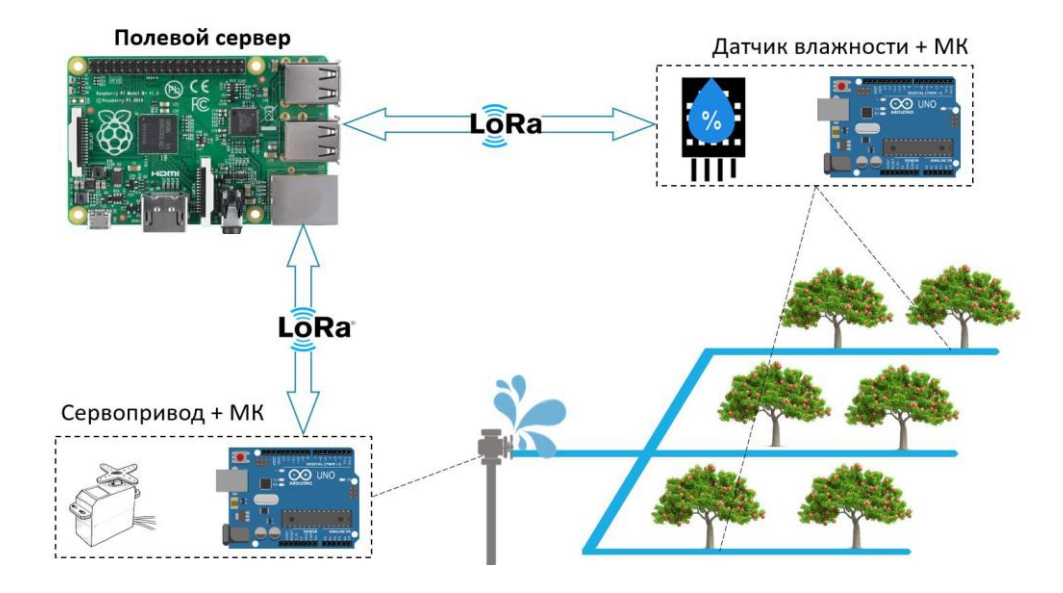

Рисунок 2.6 – Комунікація між польовим клієнтом і сервером

## **2.6 Стек технологій**

Основний стек технологій який використовується під час створення системи:

- а) Польовий сервер
- Python3
- Django
- б) Основний сервер
- NodeJS
- MySQL
- в) Клієнстький додаток
- Java
- Android

# <span id="page-36-0"></span>**3. РЕАЛІЗАЦІЯ СИСТЕМИ МОНІТОРНИНГУ ТА ПОЛИВУ ГРУНТУ 3.1 Структурна схема проекту**

<span id="page-36-1"></span>Для реалізації проекту була використана система, що складається з чотирьох модулів – сервер (за допомогою Node.js), gateway на RaspberryPi3 Model B, TTGO Arduino UNO LoRa модуль для управління краном поливу, і TTGO Arduino UNO LoRa для отримання показань вологості.

Ідеєю проекту є регулювання поливу (регулюється рівнем відкритості крана) в залежності від вологості грунту, а також можливість зберігати свідчення на сервері Node.js.

Схема проекту наведена на рис. 3.1.

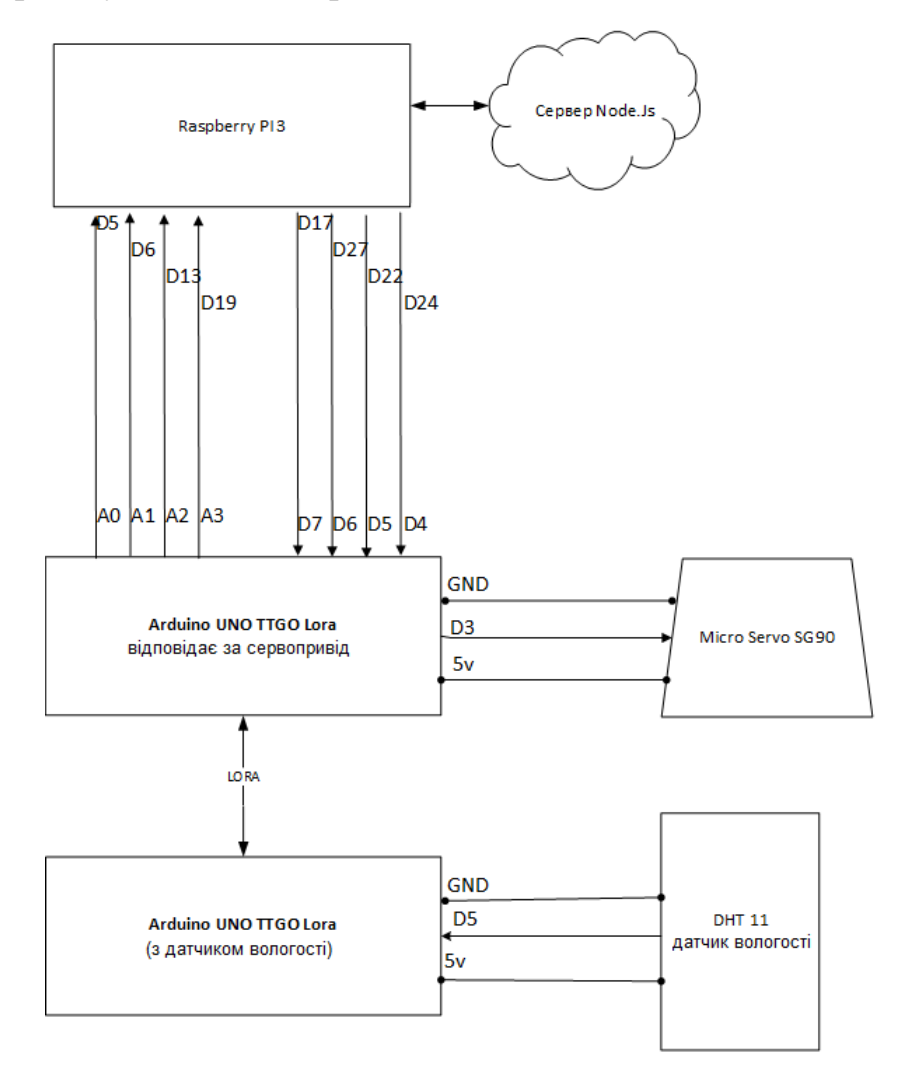

Рисунок 3.1 – Структурна схема проекту

Під час виконання проекту виникали непередбачувальні проблеми. Однією з проблем був недолік цифрових пинов у мікроконтролера Arduino TTGO. Проблема була вирішена за допомогою використання аналогових пинов налаштованих під цифрові.

Також під час виконання проекту стикалися з проблемою роботи середовища розробки Arduino IDE. Через проблеми із середовищем розробки сталася помилка роботи з файлом – і всі дані файлу з готовим кодом були стерті. Для запобігання проблеми в подальшої розробки створювалися копії і «бекапи». Також можна було використовувати систему контролю версій, наприклад Git.

#### <span id="page-37-0"></span>**3.1.1 Рівень вузла з датчиком вологості**

Перший вузол TTGO Arduino UNO LoRa зчитує показання вологості за допомогою датчика вологості DHT-11 і передає їх до вузла c сервоприводу за допомогою LORA передавача. Керуючий канал датчика вологості підключений до цифрового піну №5.

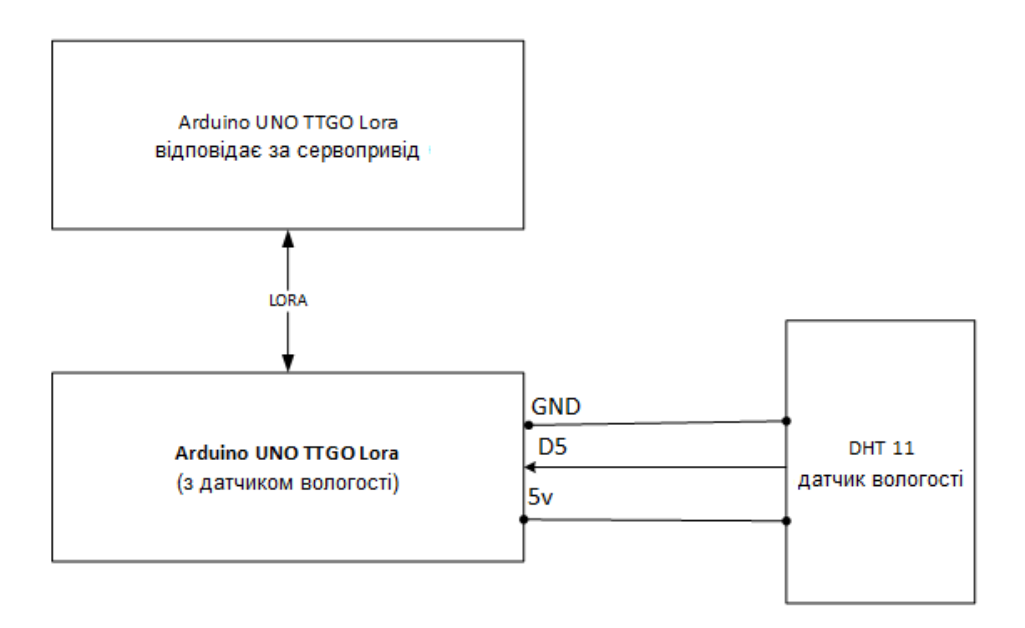

Рисунок 3.2 – Вузел с датчиком вологості

#### <span id="page-38-0"></span>**3.1.2 Рівень вузла з сервопривідом**

Вузел з сервоприводом отримавши дані про вологість передає їх на вузол Gateway (Raspberry Pi3), а також зчитує з нього необхідний кут повороту сервоприводу.

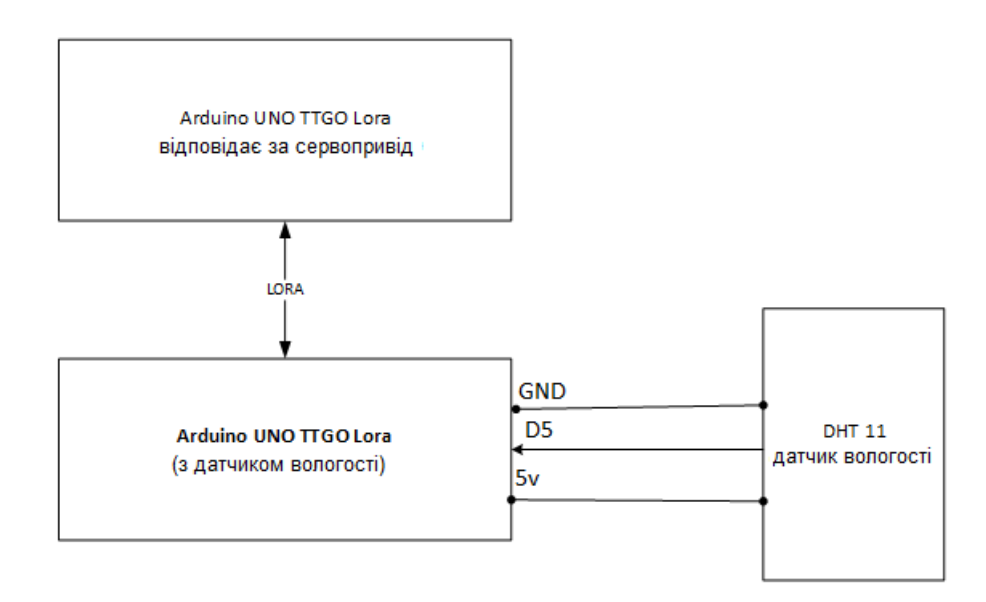

Рисунок 3.3 – Вузел з сервопривідом

## <span id="page-38-1"></span>**3.1.3 Рівень Gateway вузла**

Вузол Gateway в особі Raspberry Pi 3 отримує дані про вологість, відправляє їх на обробку головного сервера, а головний сервер повертає необхідну позицію сервопривіда. Дану позицію у вигляді коду повертає на вузол з сервопривідом за допомогою пінів. Так як у вузла з сервопривідом недостатньо цифрових пінів, аналогові використовуються як цифрові (рис.3.4).

## <span id="page-38-2"></span>**3.1.4 Рівень Центрального серверу Node.js**

Отримавши дані про вологість з Raspberry Pi 3 сервер Node.js обробляє їх і повертає дані про необхідний кут повороту на вузол Rapberry Pi. Функціональна схема Node.js серверу наведений на рис.3.5.

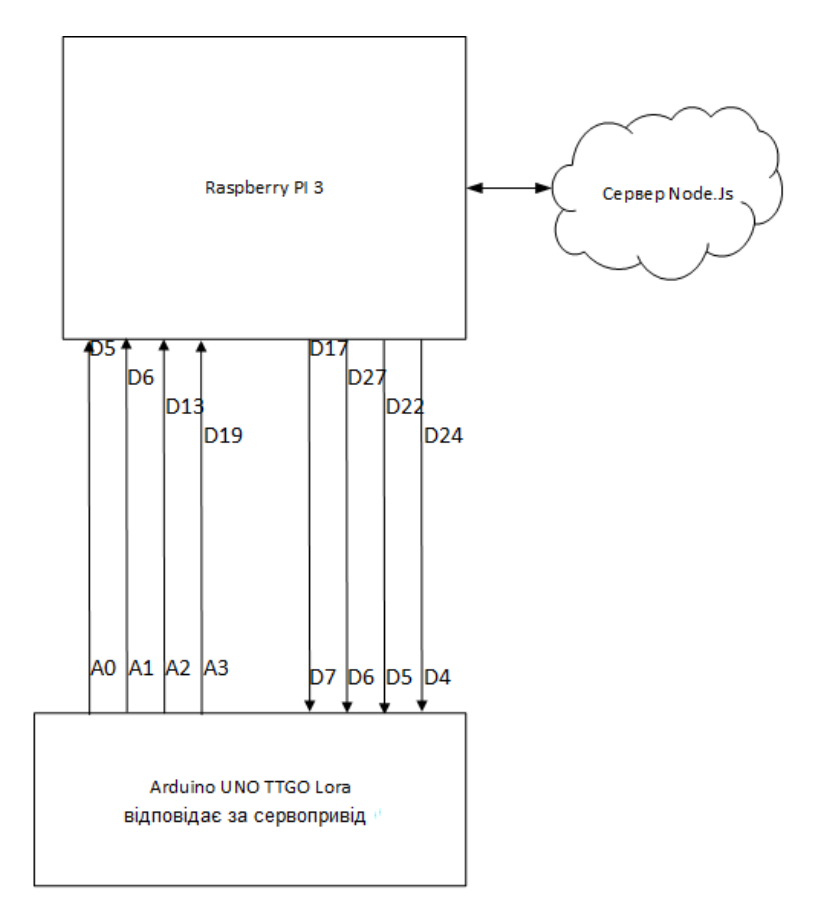

Рисунок 3.4 – Gateway узел (raspberry pi 3)

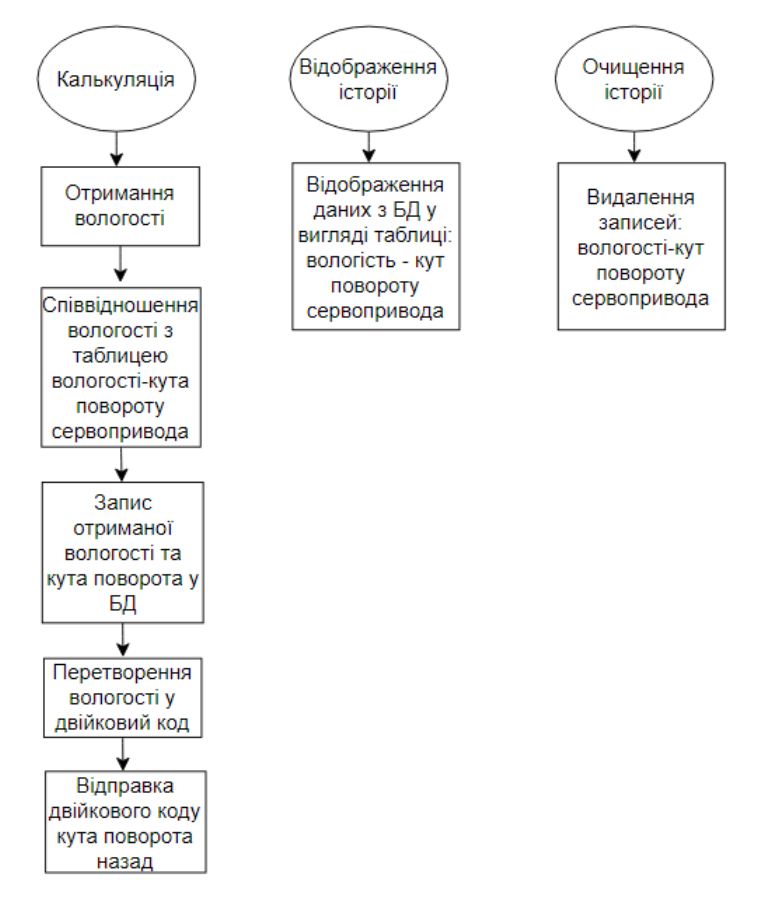

Рисунок 3.5 – Функціонал Node.js серверу

## <span id="page-40-0"></span>**3.2 Створення графічного дизайну застосунку**

Під час виконання кваліфікаційної роботи був розроблен графічний інтерфейс програми. UML діаграма станів переходів між елементами інтерфейсу показана на рис. 3.6.

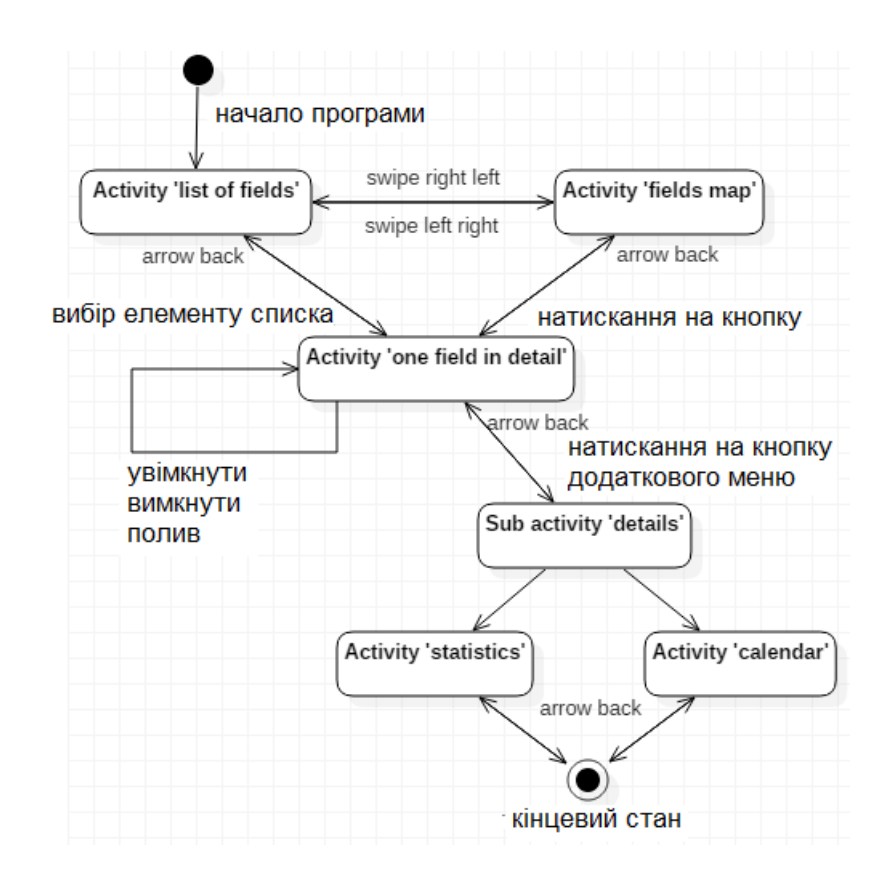

Рисунок 3.6 – UML діаграма станів переходів між вікнами

Елементи управління: search box, vertical slider, swipe right-left, one element of list.

− Пошук поля здійснюється за назвою за допомогою елемента «Search box».

− Навігація по списку проводиться за допомогою елемента «Vertical slider».

− При «свайпі» з права на ліво змінюється режим перегляду полів. Відбувається перехід на activity «Fields map».

− При натисканні на елемент списку відбувається перехід на activity «One field in detail».

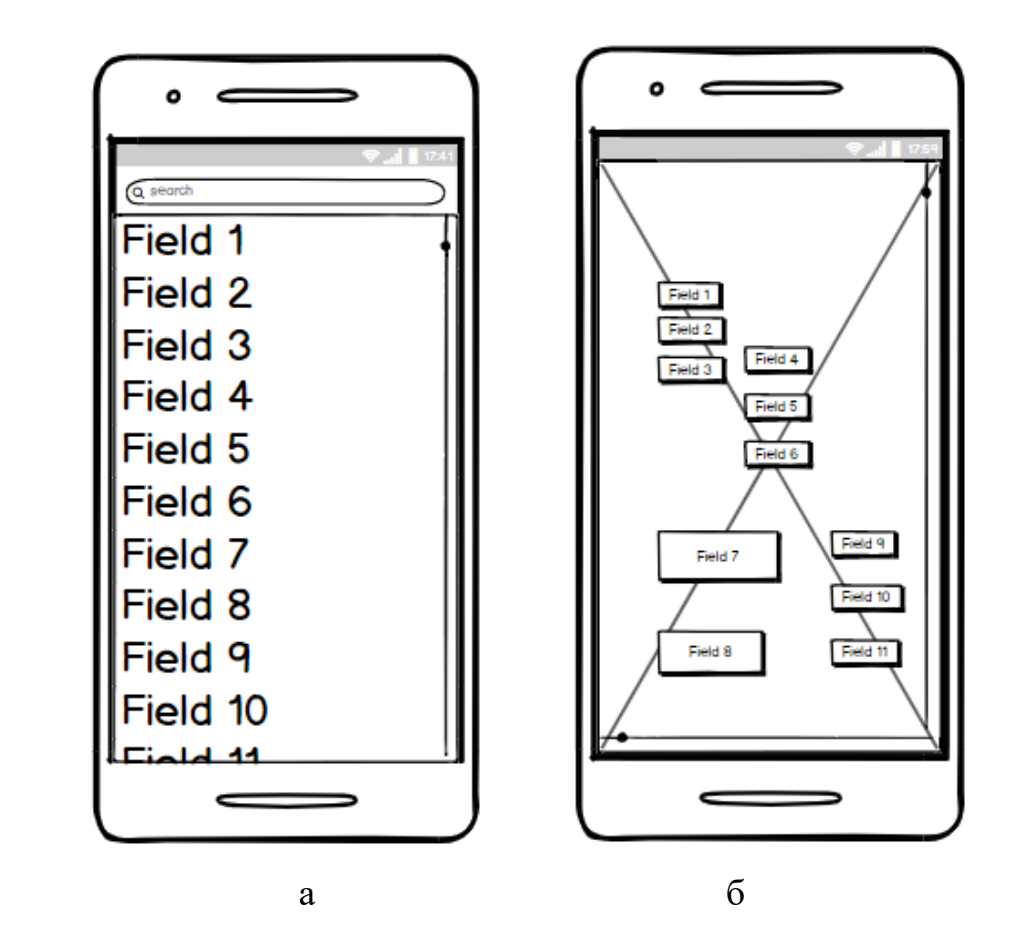

Рисунок 3.7 – Вигляд екранів мобільного застосунку: а – Activity «List of fields»; б – Activity «Fields map»

Елементи управління: кнопки, що позначають поле, vertical slider, horizontal slider, arrow back.

− Кожна кнопка позначає одне поле. При натисканні на неї відбувається перехід на activity «One field in detail».

− Для зручності масштабування є можливість використовувати vertical / horizontal slider, а також zoom (зведення / розведення пальців).

− Для того щоб повернутися на activity «List of fields», потрібно зробити «свайп» зліва на право.

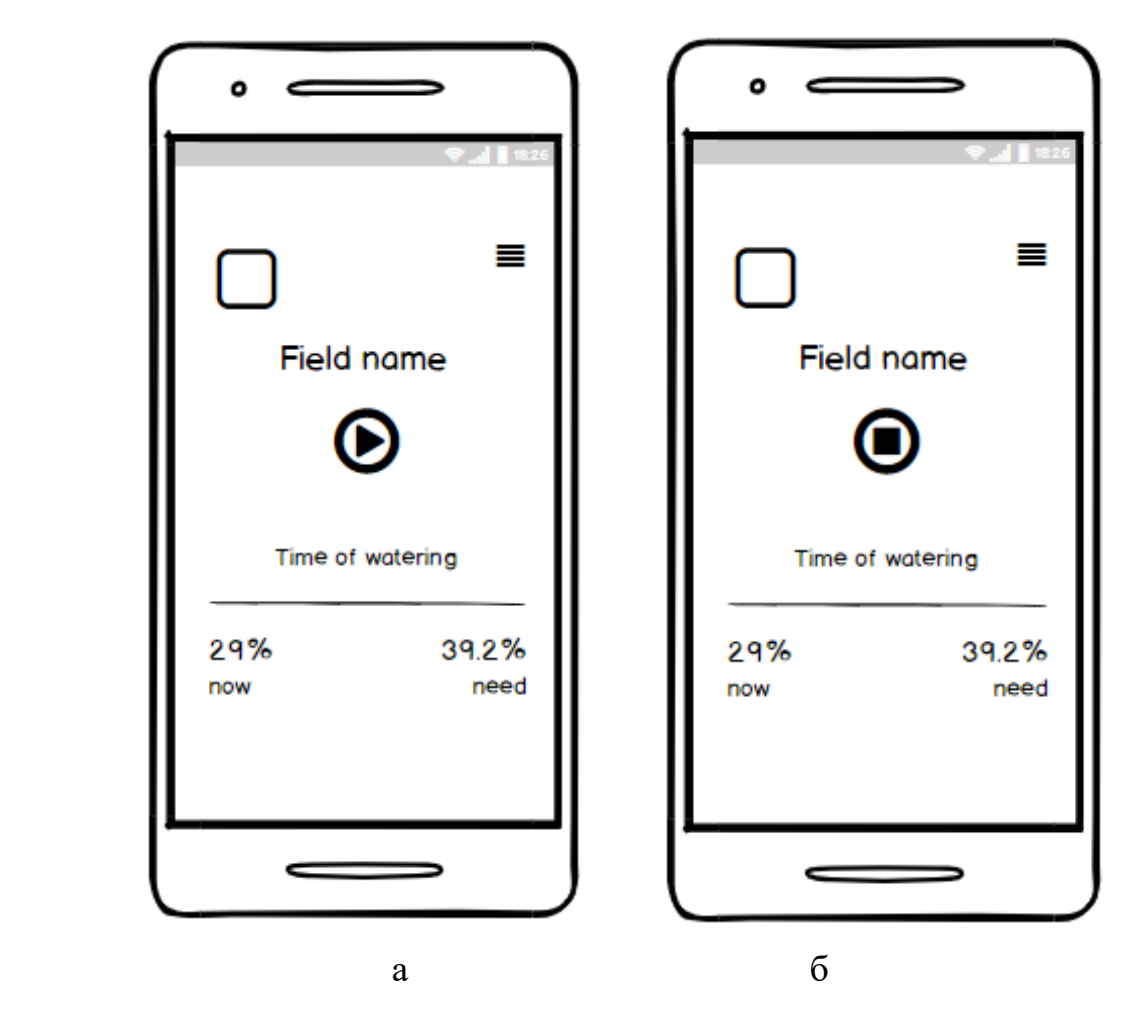

Рисунок 3.8 – Вигляд екранів мобільного застосунку: а – Activity «One field in detail» стан виключеного поливу;  $6 -$  Activity «One field in detail» стан включеного поливу

Графічні елементи: іконка агрокультури поля, назва поля, час поливу, поточний та необхідний відсоток вологості грунту, humidity-line (лінія «политі» поля).

Елементи управління: кнопка «включити-вимкнути полив», додаткове меню (перехід на sub-activity «Details»), для переходу на activity «List of fields» / «Fields map» необхідно скористатися стандартною кнопкою «arrow back»:

− При натисканні на елемент statistics відбувається перехід на activity «Statistics».

− При натисканні на елемент statistics здійснюється перехід на activity «Calendar».

− Arrow back - вихід з підменю.

Елементи управління: елементи «підменю».

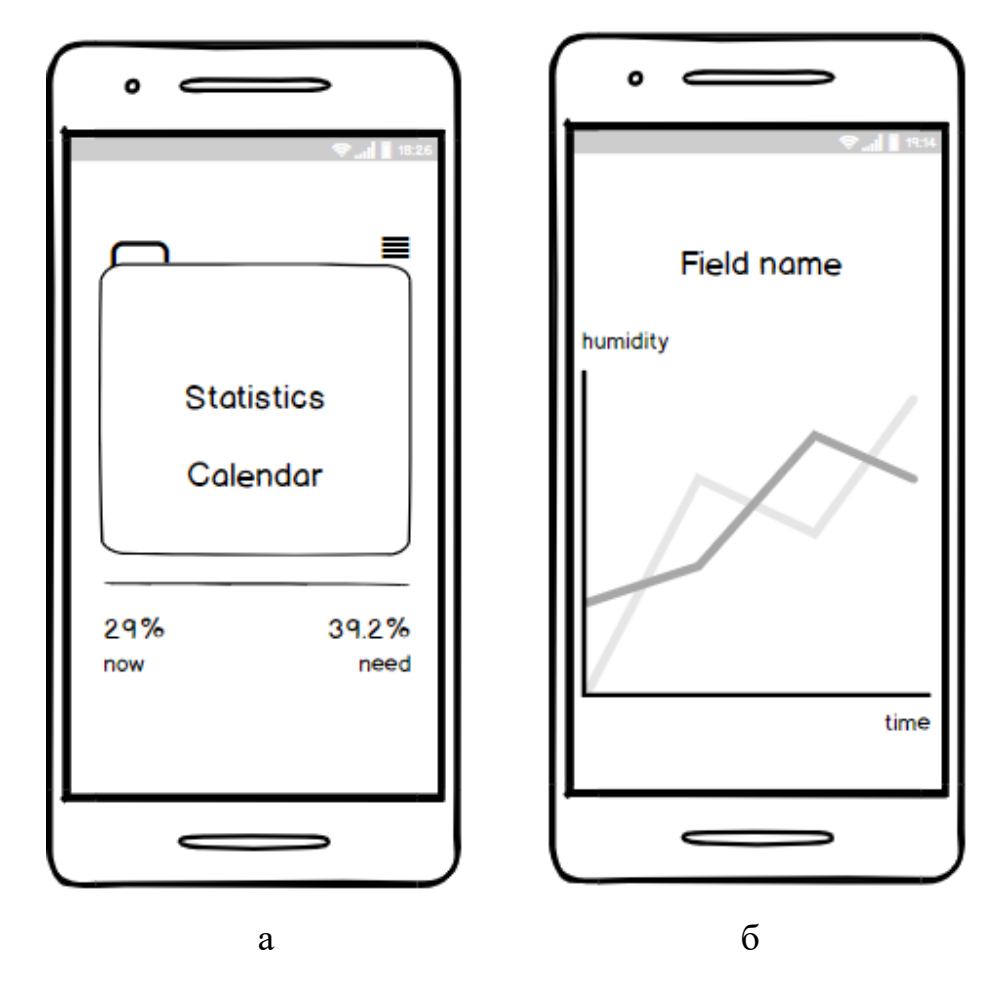

Рисунок 3.9 – Вигляд екранів мобільного застосунку: а – Sub-activity «Details»; б – Activity «Statistics»

Графічні елементи: назва поля, графік вологості грунту за часом.

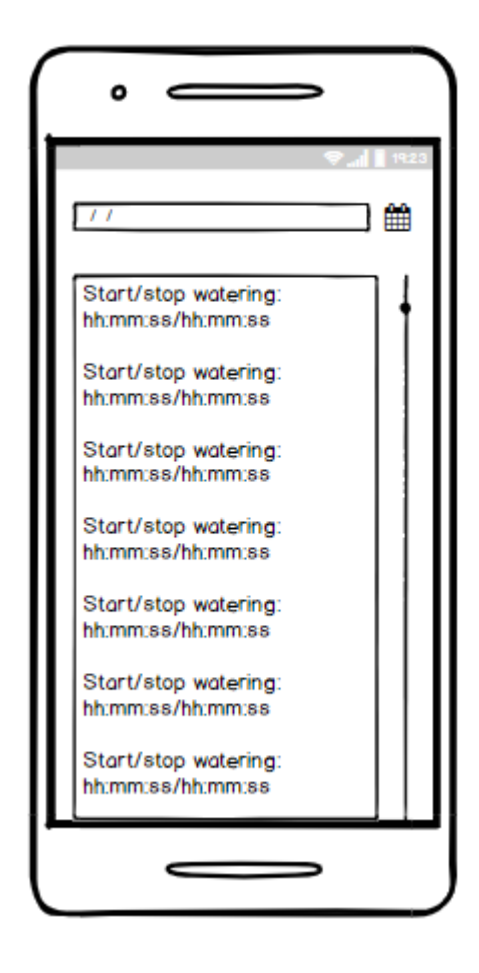

Рисунок 3.10 – Activity «Calendar»

Елементи управління: arrow-back - перехід на activity «One field in detail».

− За допомогою елемента «calendar» вибираємо потрібну дату.

− В текстовому елементі відображається час початку і закінчення поливу на поточну (за замовчуванням), або на обрану дату.

− Arrow-back - перехід на activity «One field in detail»

Елементи керування: calendar, vertical slider, arrow-back.

## <span id="page-45-0"></span>**ВИСНОВКИ**

В процесі виконання бакалаврської роботи були закріплені як теоретичні, так і практичні навички принципів роботи мікропроцесора і мікропроцесорних пристроїв. Також були отримані практичні навички програмування мікропроцесорів і їх периферії.

Темою роботи стала реалізація системи моніторингу та поливу грунту. Для того, щоб створити успішний проект, насамперед було необхідно провести аналіз предметної області: ознайомитися з існуючим аналогами, розглянути їх переваги та недоліки, оцінити їх можливості, і на базі отриманих при аналізі даних, висунути вимоги до власного проекту.

Після сформованих вимог до проекту, був проведений розгляд технічного та програмного інструментарію для реалізації, який наведений у другому розділі. Було прийнято рішення використовувати мікроконтролер RaspberryPi3, плату Arduino UNO LoRa, датчик вологості DHT11, сервопривід SG90. Для створення алгоритму були обрані мови програмування Python, NodeJs і С.

Основою системи є аппарат, здатний працювати та заживитися від зарядки для мобільного телефону, з можливістю гнучкого налаштування поливу різних ділянок полів з розширенням свого функціоналу. Вхідними даними системи служать дані переліченийх вище датчиків, таких, наприклад, як датчик повороту механізму замикання основних поливних каналів. Для подальшої оптимізації процесу поливу система може бути расшіріна набором датчиків, що складається з електричного термометра. Інтерфейсом управління даної системи є мобільний застосунок.

Завдяки розподілу алгоритму на кілька етапів і зручної структури, система може бути легко і зручно допрацьована.

## <span id="page-46-0"></span>**ПЕРЕЛІК ДЖЕРЕЛ ПОСИЛАННЯ**

- 1. Автоматичні системи поливу: види, особливості побудови та застосуванняURL: https://voltar.com.ua/news/avtomaticheskiesistemy-poliva-vidyosobennosti (дата звернення: 14.05.2023)
- 2. Автоматичний полив для дачі. URL: [https://aquabud.com.ua/sistemy](https://aquabud.com.ua/sistemy-poliva/avtomaticheskij-poliv-dlya-dachi.html)[poliva/avtomaticheskij-poliv-dlya-dachi.html](https://aquabud.com.ua/sistemy-poliva/avtomaticheskij-poliv-dlya-dachi.html) (дата звернення: 14.05.2023)
- 3. Пастухов В.І., Ящук Д.А. Проектування системи краплинного зрошення для вирощування сільськогосподарських культур: Навчальний посібник до виконання курсового проекту. Харків: ХНТУСГ, 2013. 25 с
- 4. Документація. Hunter: веб-сайт. URL: <https://hunter.ua/dokumentatsiya> (дата звернення: 05.05.2023)
- 5. Автоматичний полів власними силами. URL: [https://rain](https://rain-bird.com.ua/poliv-dlya-doma/avtomaticheskij-poliv-svoimi-rukami.html#kontroller)[bird.com.ua/poliv-dlya-doma/avtomaticheskij-poliv-svoimi](https://rain-bird.com.ua/poliv-dlya-doma/avtomaticheskij-poliv-svoimi-rukami.html#kontroller)[rukami.html#kontroller](https://rain-bird.com.ua/poliv-dlya-doma/avtomaticheskij-poliv-svoimi-rukami.html#kontroller) (дата звернення: 14.05.2023)
- 6. The real complete solution for irrigation. Irritec: веб-сайт. URL: <https://www.irritec.com/solutions/> (дата звернення: 14.05.2023)
- 7. Автоматичний полив. URL: <https://polivplus.com/ua/avtomatichnij-poliv/> (дата звернення: 14.05.2023)
- 8. Android: офіційний сайт. URL: https://www.android.com/ (дата звернення: 19.05.2023)
- 9. Blum, Jeremy (2019). Exploring Arduino: Tools and Techniques for Engineering Wizardry (2nd ed.). [Wiley.](https://en.wikipedia.org/wiki/Wiley_(publisher)) [ISBN](https://en.wikipedia.org/wiki/ISBN_(identifier)) [978-1119405375](https://en.wikipedia.org/wiki/Special:BookSources/978-1119405375)
- 10. Monk, Simon (2022). Programming Arduino: Getting Started with Sketches (3rd ed.). McGraw-Hill Education. [ISBN](https://en.wikipedia.org/wiki/ISBN_(identifier)) [978-1264676989](https://en.wikipedia.org/wiki/Special:BookSources/978-1264676989)
- 11.Raspberry Pi 3 Model B. URL: <https://uk.rs-online.com/web> /generalDisplay.html?id=raspberrypi (дата звернення: 14.05.2023)
- 12.LoRa sender and receiver. URL: <https://github.com/sandeepmistry/> arduinoLoRa/blob/master/examples/LoRaSender/LoRaSender.ino (дата звернення: 14.05.2023)
- 13.Factors to Consider in Selecting a Farm Irrigation System. URL: https://bit.ly/2RyXRO8 (дата звернення: 14.05.2023)
- 14.Датчик вологості та температури URL: https://3d-diy.ru/wiki/arduinodatchiki/datchik-vlazhnosti-i-temperatury-dht11 (дата звернення: 14.05.2023)
- 15.Використання сервопривода. URL: https://raspberry.com.ua/rasberry-pilesson-8 (дата звернення: 14.05.2023)